## Kurs Einschreibe-Methoden in Moodle

von Schardt | KT Bonn

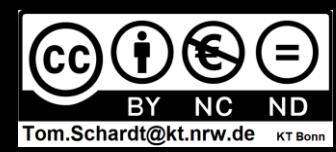

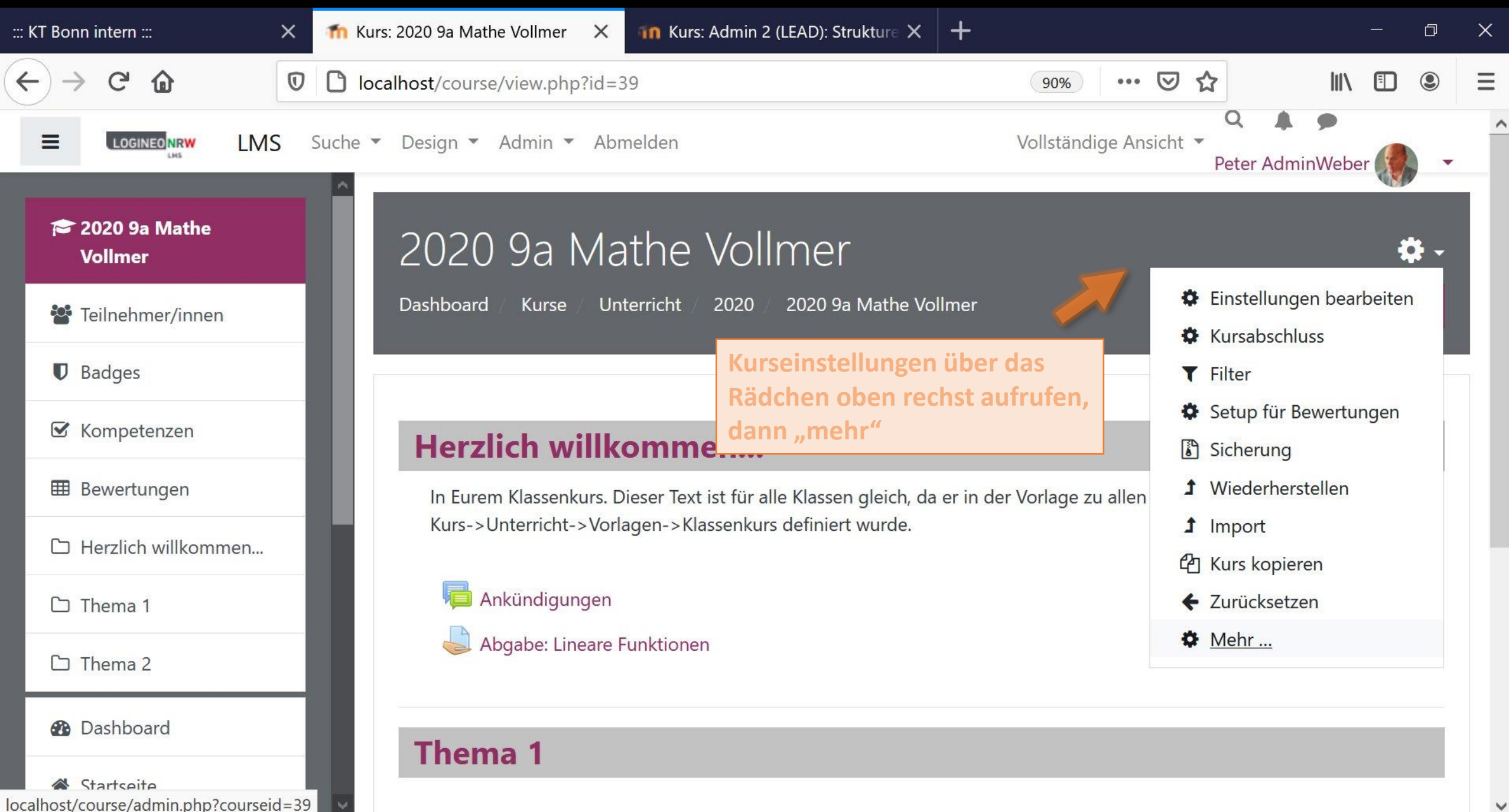

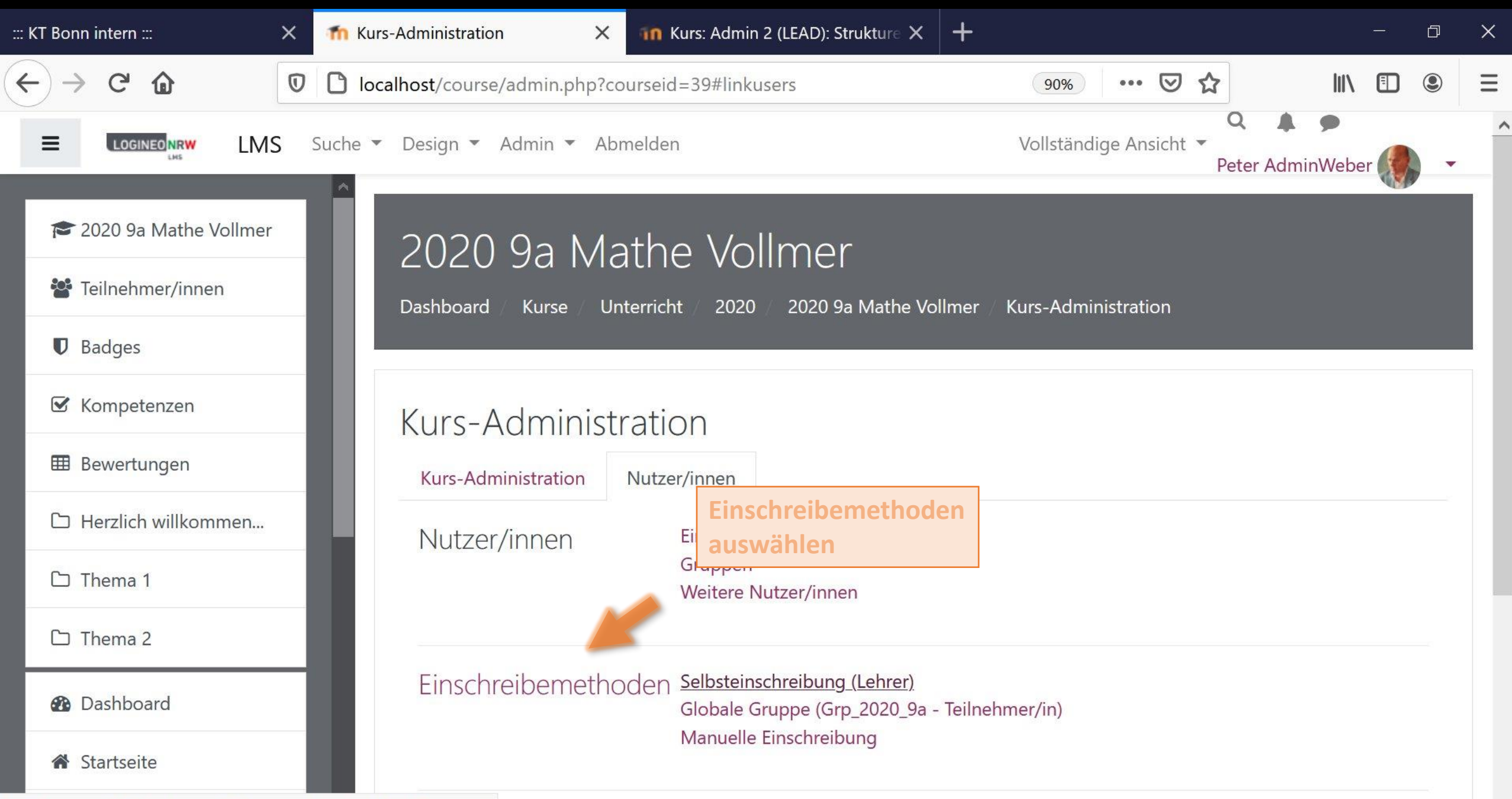

localhost/enrol/editinstance.php?courseid=39&id=142&type=self

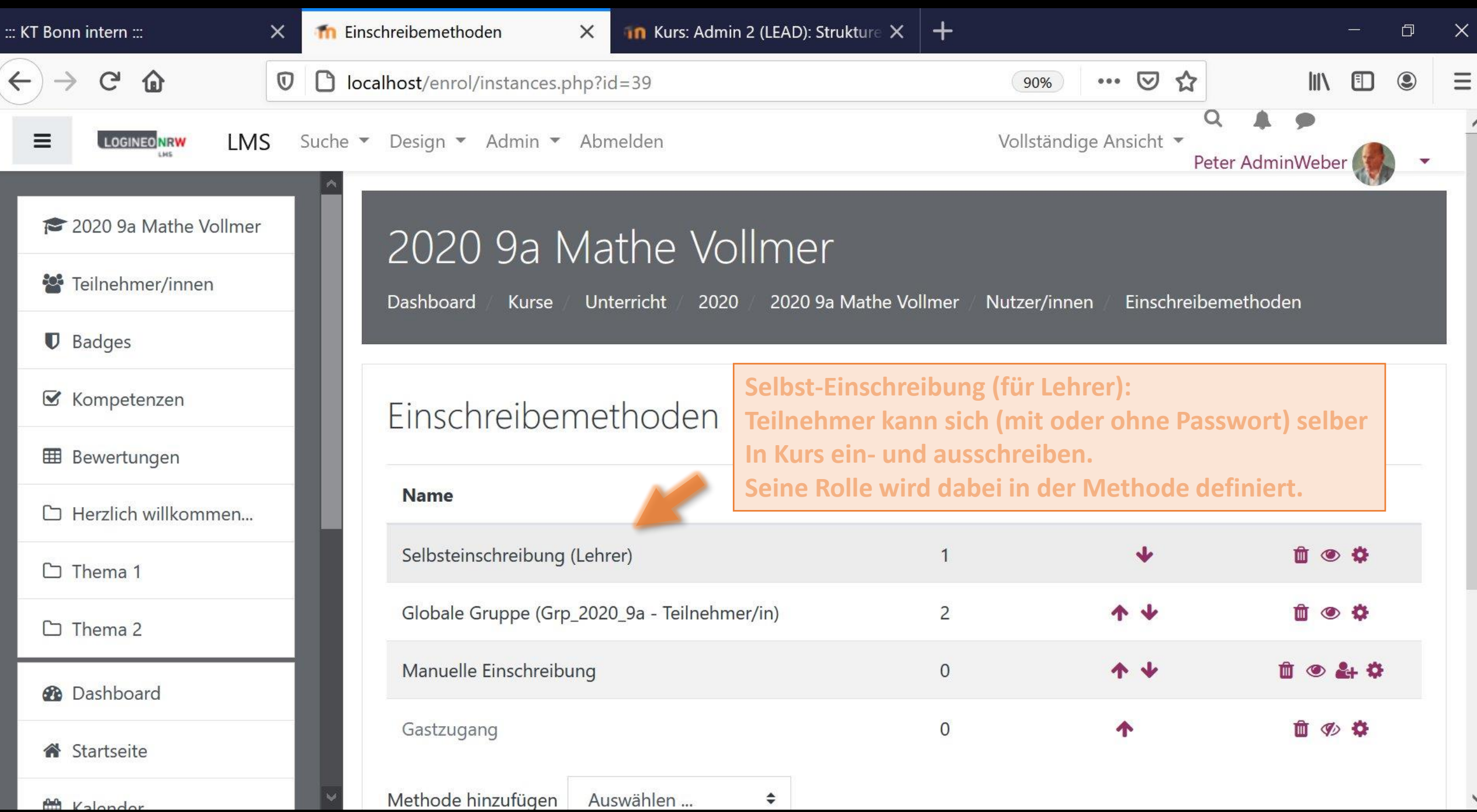

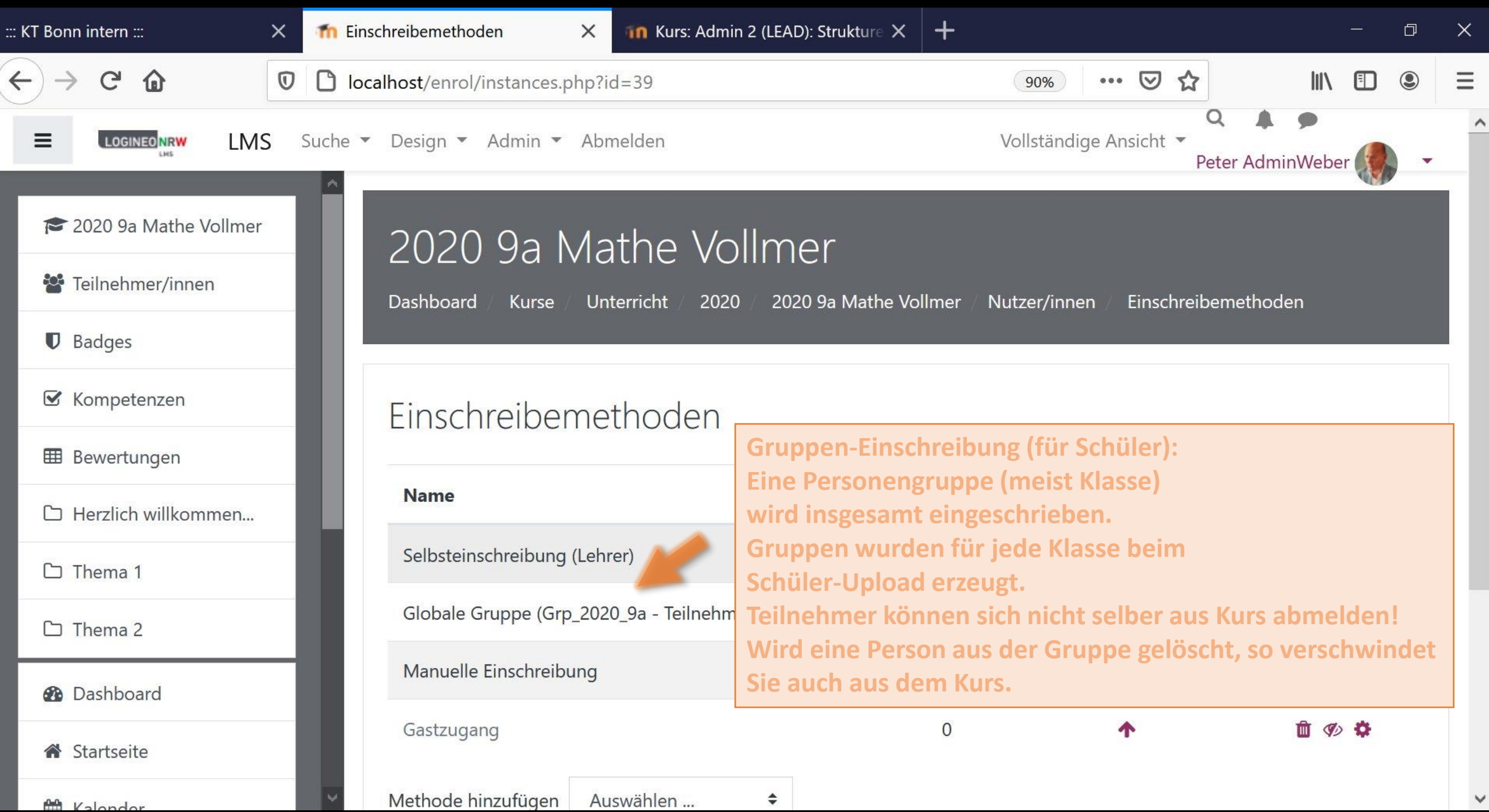

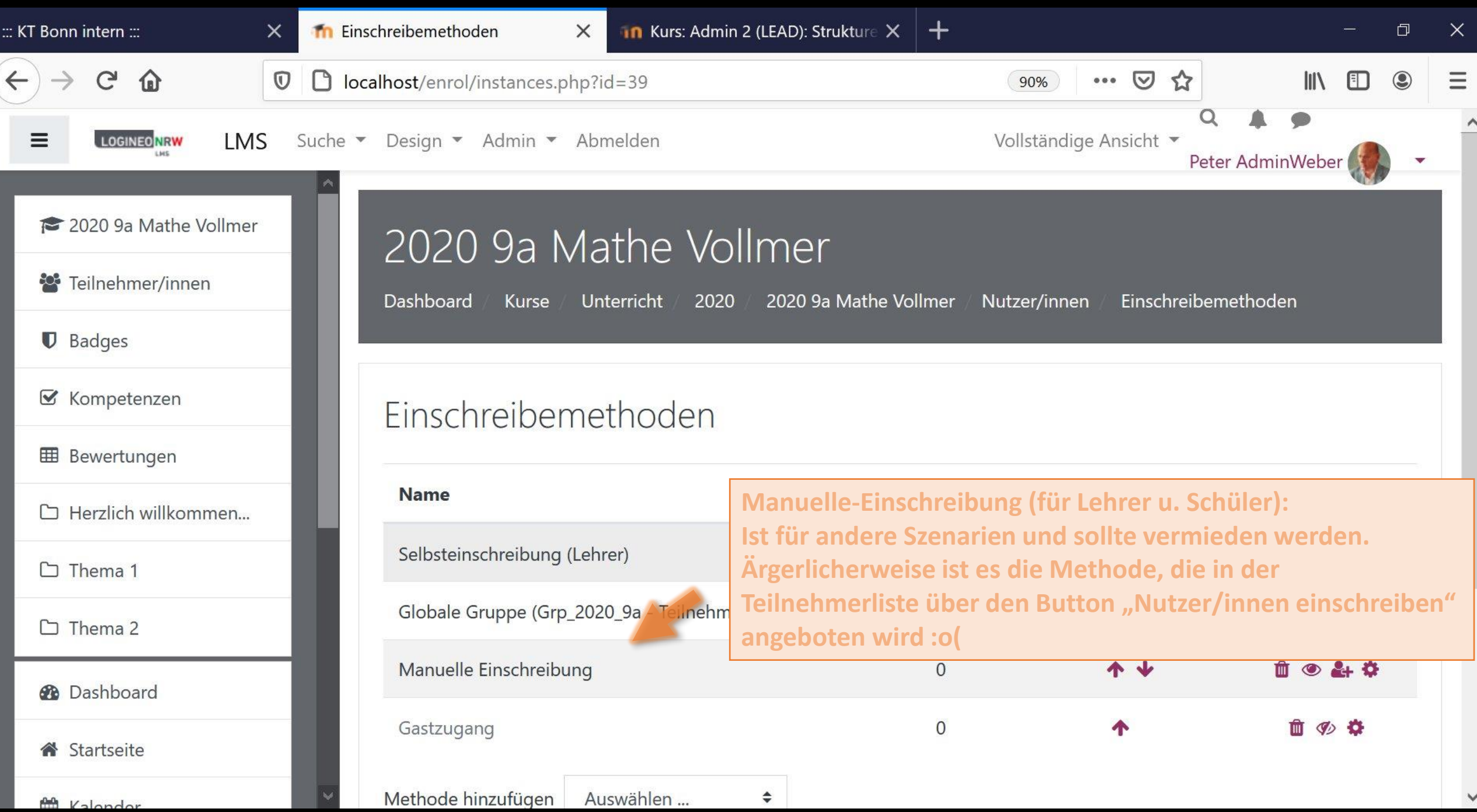

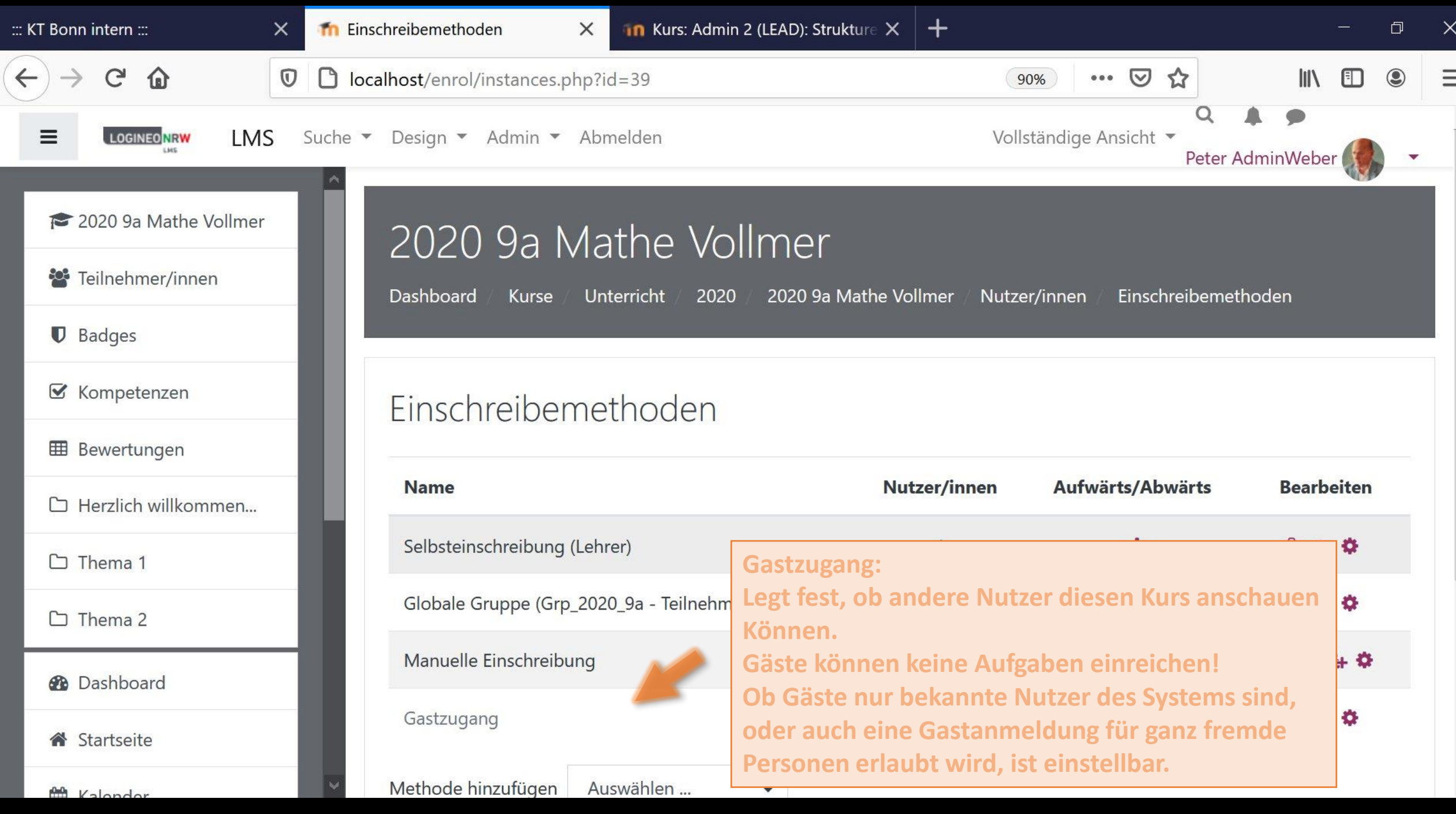

 $\hat{ }$